# Clover Bar Junior High - 2024/25 Gr. 9 Option Course Planning Sheet

|                                            | Name:                                                                                          |                                                 |                                                     |
|--------------------------------------------|------------------------------------------------------------------------------------------------|-------------------------------------------------|-----------------------------------------------------|
| *This form o                               | loes not need to be hande                                                                      | ed in UNLESS you answer                         | NO to any of the questions below.*                  |
|                                            | <ul><li>Sign into the Power</li><li>Click on Course Re</li><li>Click on the little p</li></ul> | _                                               |                                                     |
|                                            | No, I do not have the to<br>Please enter them for n                                            |                                                 | elect my courses on PowerSchool.                    |
|                                            | Yes, I have completed PowerSchool.                                                             | my friend requests digitall                     | y using the Microsoft Form linked on                |
|                                            | No, I do not have the to<br>Please enter them for n                                            |                                                 | omplete my friend requests online.                  |
| You will autor                             | natically be registered i                                                                      | in the following Grade 9                        | year long courses:                                  |
| <ul><li>English</li><li>Social S</li></ul> | Language Arts Studies                                                                          | <ul><li> Mathematics</li><li> Science</li></ul> | <ul><li>Physical Education</li><li>Health</li></ul> |

# **Grade 9 Preferred Option Choices for Single Block Options:**

Select your **four** preferred single block options from the list below.

| I am confirmed in Sport for Life so will choose S4L and 2 other options.                               |
|----------------------------------------------------------------------------------------------------|
| Art                                                                                                    |
| Community Action & Awareness                                                                           |
| Computer Science                                                                                       |
| Creative Design & Production                                                                           |
| Design Studies (new course name so confirm course write-up is what you are wanting to choose)          |
| Drama                                                                                                  |
| Enterprise & Innovation (new course name so confirm course write-up is what you are wanting to choose) |
| Environmental Stewardship                                                                              |

| F | Food Preparation & Presentation                                                                 |
|---|-------------------------------------------------------------------------------------------------|
| c | Graphic Arts (new course name so confirm course write-up is what you are wanting to choose)     |
| C | Guitar                                                                                          |
|   | apanese Language & Culture (choose Study Block on PowerSchool)                                  |
| L | Leadership                                                                                      |
| L | Learning Strategies                                                                             |
| N | Math Strategies                                                                                 |
| c | Money Management (new course name so confirm course write-up is what you are vanting to choose) |
| P | Personal Style & Image Design                                                                   |

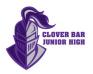

#### **Grade 9 Alternate Option Choices for Single Block Options:**

Select **two** alternate options that you would be willing to explore if your preferred choices are full or unavailable.

## \*\* Please make choices different from your previous single block option selections.

| Art                                                                                                    |
|----------------------------------------------------------------------------------------------------|
| Community Action & Awareness                                                                           |
| Computer Science                                                                                       |
| Creative Design & Production                                                                           |
| Design Studies (new course name so confirm course write-up is what you are wanting to choose)          |
| Drama                                                                                                  |
| Enterprise & Innovation (new course name so confirm course write-up is what you are wanting to choose) |
| Environmental Stewardship                                                                              |

| Food Preparation & Presentation                                                                 |
|-------------------------------------------------------------------------------------------------|
| Graphic Arts (new course name so confirm course write-up is what you are wanting to choose)     |
| Guitar                                                                                          |
| Japanese Language & Culture (choose Study Block on PowerSchool)                                 |
| Leadership                                                                                      |
| Learning Strategies                                                                             |
| Math Strategies                                                                                 |
| Money Management (new course name so confirm course write-up is what you are wanting to choose) |
| Personal Style & Image Design                                                                   |

## **Grade 9 Preferred Option Choices for Double Block Options:**

Select your **two** preferred double block options from the list below.

| Communication Arts & Media Relations |
|--------------------------------------|
| Construction Technologies            |
| Foods                                |

| Recreational Fitness        |
|-----------------------------|
| Textile Arts & Technologies |

#### **Grade 9 Alternate Option Choices for Double Block Options:**

Select <u>one</u> alternate option that you would be willing to explore if one of your preferred choices is full or unavailable.

# \*\* Please make choices different from your previous double block option selections.

| Communication Arts & Media Relations |
|--------------------------------------|
| Construction Technologies            |
| Foods                                |

| Textil | e Arts & Technologies |
|--------|-----------------------|

Connections matter! Please complete the Student Request and Class Programming information form at the top of the class registration page where you choose your courses on PowerSchool. You will need to copy and paste the link into a new browser window. Clover Bar Administration will attempt to place you in class with at least one of your connections. Contact Mrs. Orr <a href="matt.shudra@eips.ca">cherum.orr@eips.ca</a> or Mr. Shudra <a href="matt.shudra@eips.ca">matt.shudra@eips.ca</a> if you have any questions or need assistance.

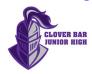